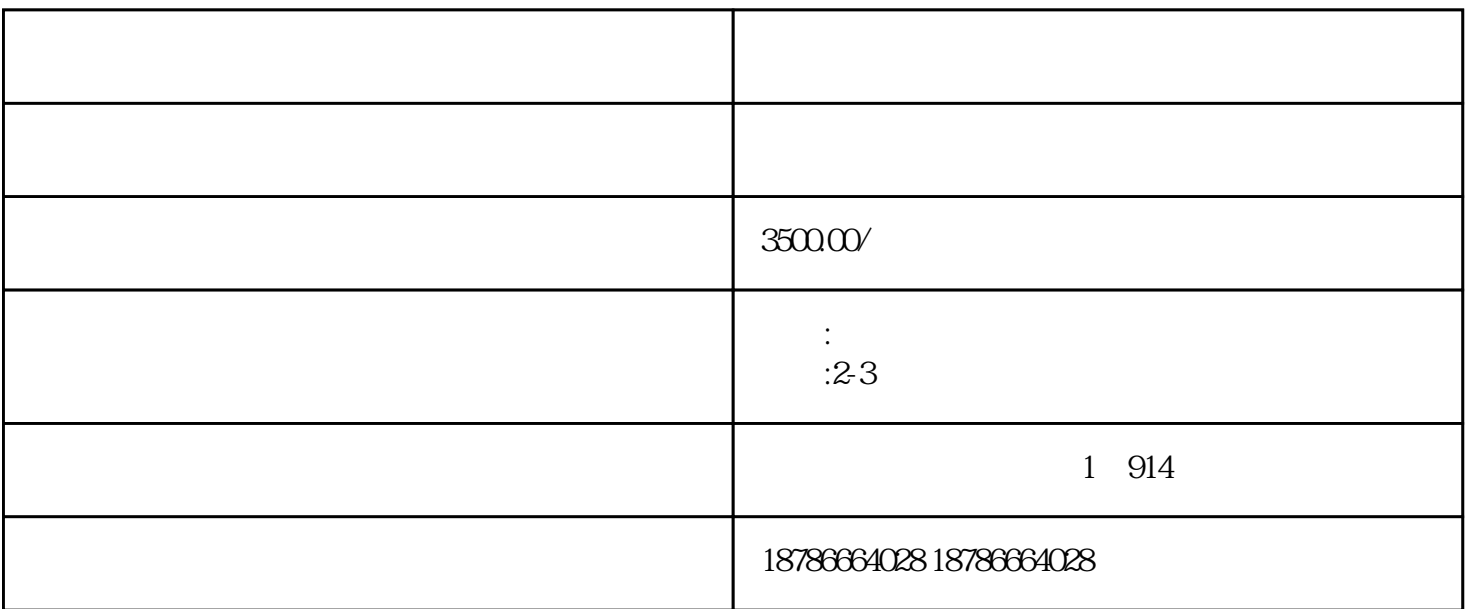

 $1$ 

 $2<sub>l</sub>$ 

 $4\,$ 

 $5\,$ 

 $3 \nightharpoonup$ 

6 and  $C = 17999$